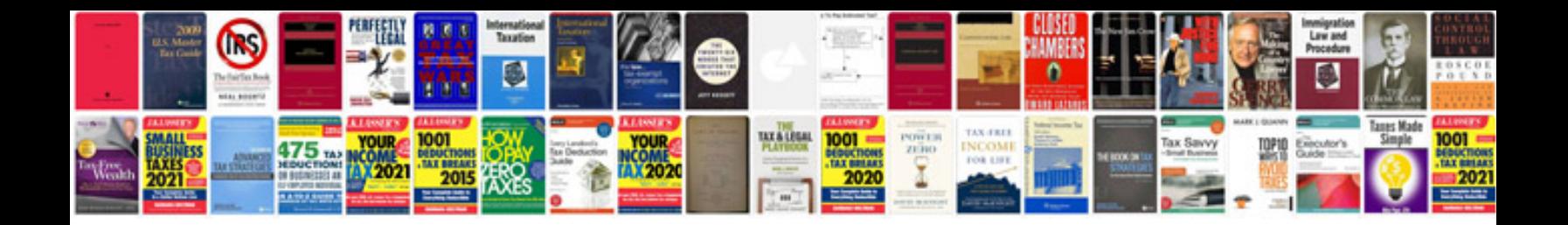

**Doctor site template**

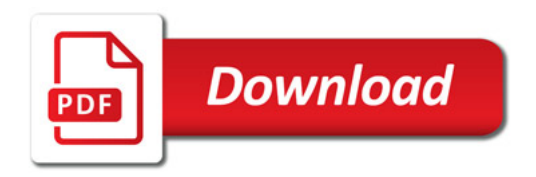

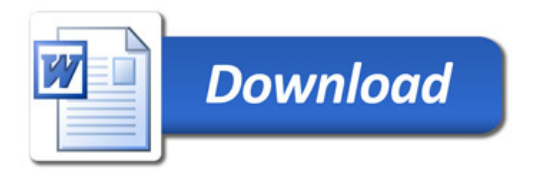